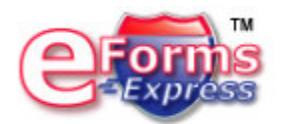

# eForms Express™ 3.0

**Medical** 

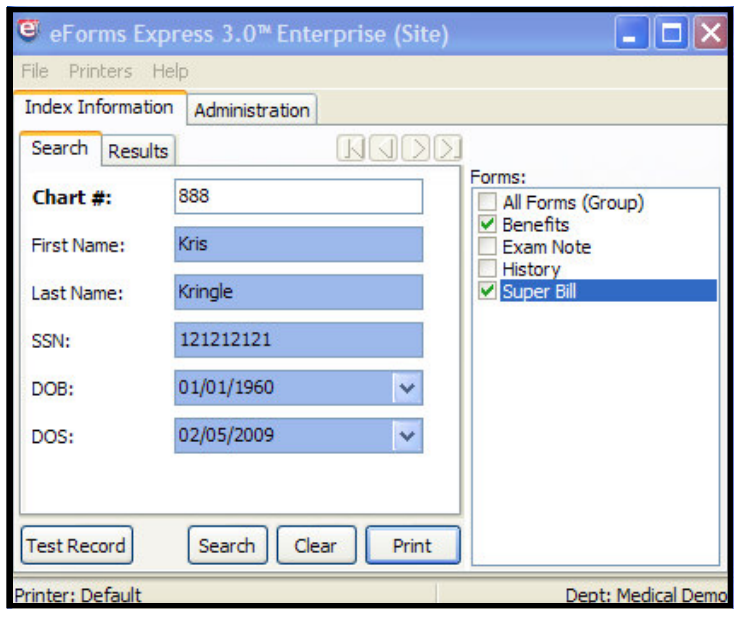

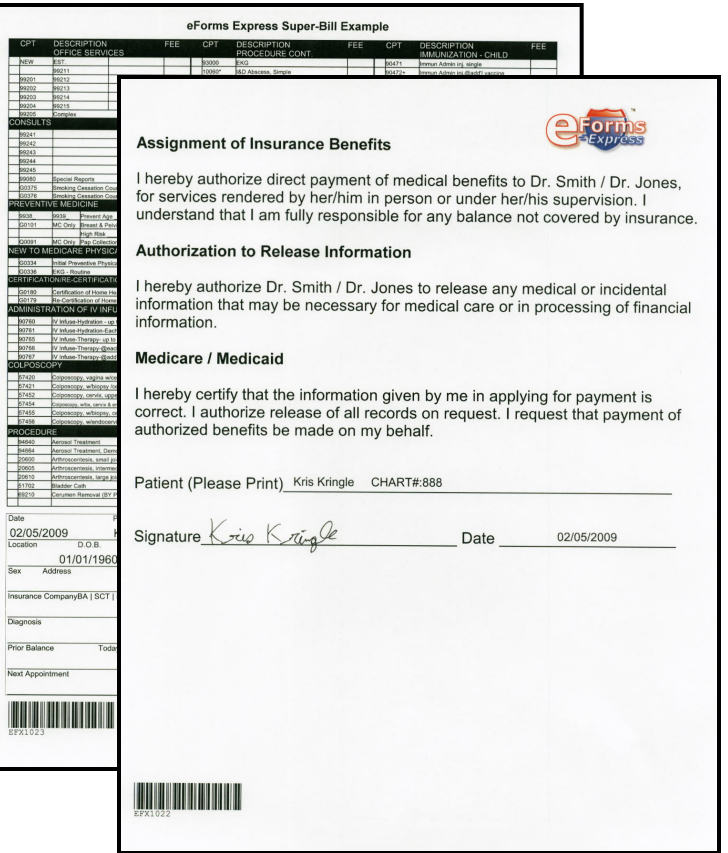

### **Structured Forms Made Easy and** Affordable.

Paper Forms: Provide an easier way to control your structured paper based forms. eForms Express™ 3.0 will allow your medical staff to print forms on demand.

Data Base Look-Up: eForms Express™ 3.0 will tie to your existing time and billing or practice management software, allowing for auto-fill of patient information. This information will also be mapped to specified areas of each form, insuring accurate patient information for coding and billing.

Bar Code: Allows batch processing of paper forms. eForms Express<sup>™</sup> 3.0 catalogs all forms printed, assigning them a unique Bar Code ID.

Automatically File: Scan on demand and store your patient records. eForms Express™ 3.0 will supply the metadata information to many Document Management Systems (DMS) automatically, keeping your staff focused on daily activities.

- Leverages Existing Time and Billing Software
- **1st Generation Forms**
- **Customized Indexes**
- **Variable Text Placement**
- Data Base Enabled  $\bullet$
- **ODBC Accessible**
- **DMS Integration**

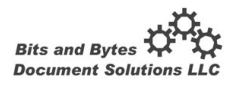

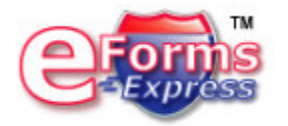

# eForms Express™ 3.0

#### **Medical**

## How it Works - Front Desk

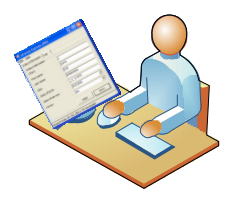

Reception prints all forms using *eForms Express™* **3.0**. (History, HIPAA Release, Diagnosis, Super -Bill, Encounter).

### How it Works - Doctor

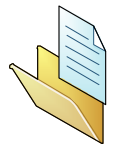

The remaining forms are placed into patient chart for the doctor to use. (Diagnosis, Super-Bill, Notes)

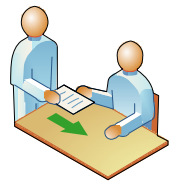

Patient fills in all required encounter forms and returns to front desk.

When visit is completed., the scheduling assistant receives all

remaining forms.

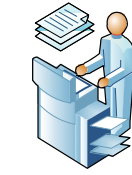

Front desk scans encounter forms (HIPAA release, insurance information) into public folder destination.

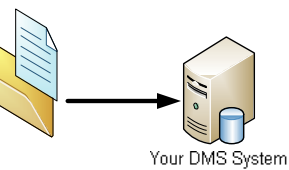

DMS polls the public folder and pulls in documents and file according to document type and unique bar code value.

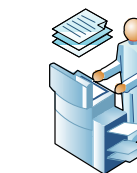

The remaining documents are scanned into public folder destination.

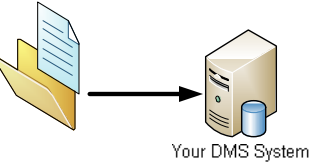

DMS polls the public folder and pulls in documents and file according to document type and unique bar code value.

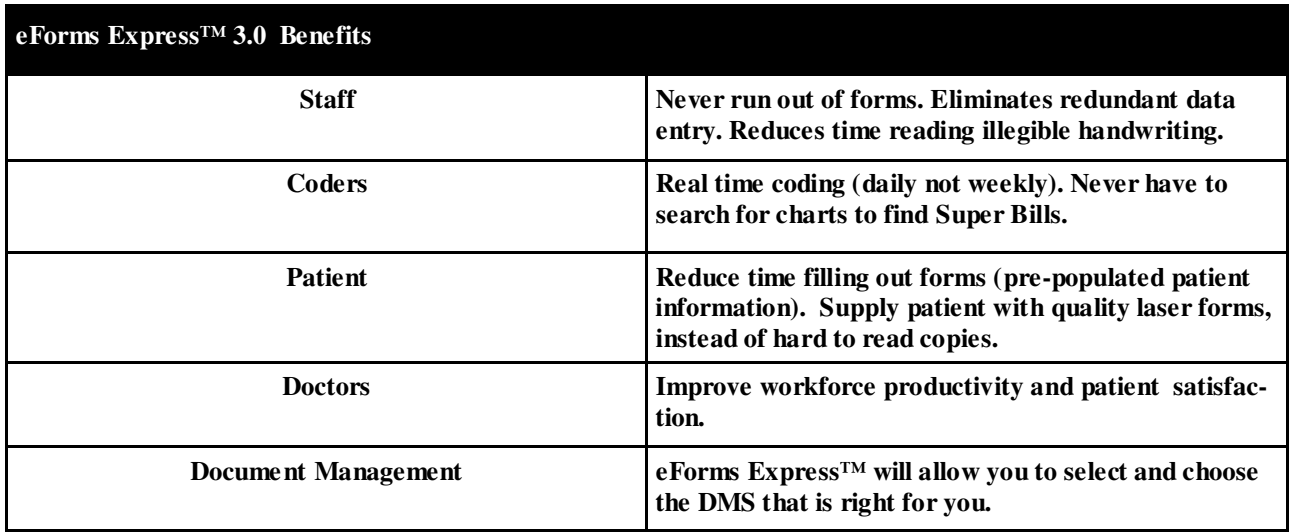

**Learn more @:** http://www.eformsexpress.com **To find a Reseller:** sales@bbds.biz or call 770.277.2064

© 2009 Bits and Bytes Document Solutions, LLC. All Rights Reserved Worldwide eForms Express is a Trademark of Bits and Bytes Document Solutions, LLC

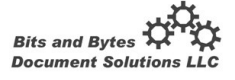